## **MediaWiki:Apihelp-query+imageinfo-paramlocalonly**

De Topo Paralpinisme

Rechercher les fichiers uniquement dans le référentiel local.

Récupérée de « [https://www.base-jump.org/topo/index.php?title=MediaWiki:Apihelp](https://www.base-jump.org/topo/index.php?title=MediaWiki:Apihelp-query%2Bimageinfo-param-localonly)[query%2Bimageinfo-param-localonly](https://www.base-jump.org/topo/index.php?title=MediaWiki:Apihelp-query%2Bimageinfo-param-localonly) »

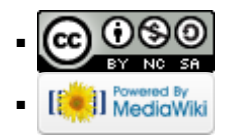